# **The Network Layer: Control Plane**

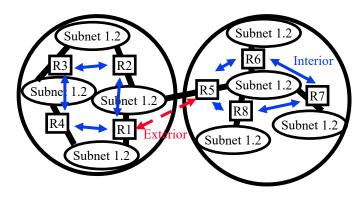

**Raj Jain** Washington University in Saint Louis Saint Louis, MO 63130 Jain@wustl.edu

Audio/Video recordings of this lecture are available on-line at:

http://www.cse.wustl.edu/~jain/cse473-23/

Washington University in St. Louis

http://www.cse.wustl.edu/~jain/cse473-23/

©2023 Raj Jain

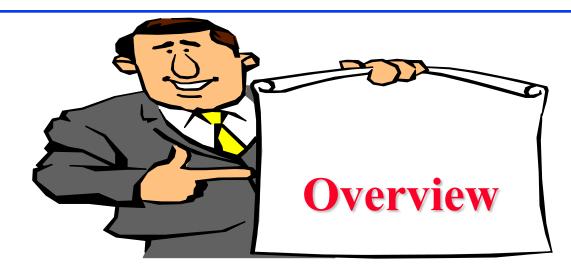

- 1. Routing Algorithms: Link-State, Distance Vector Dijkstra's algorithm, Bellman-Ford Algorithm
- 2. Routing Protocols: OSPF, BGP
- 3. SDN Control Plane
- 4. ICMP
- 5. SNMP

**Note**: This class lecture is based on Chapter 5 of the textbook (Kurose and Ross) and the figures provided by the authors.

Washington University in St. Louis

http://www.cse.wustl.edu/~jain/cse473-23/

©2023 Raj Jain

## **Network Layer Functions**

- □ Forwarding: Deciding what to do with a packet using a routing table ⇒ Data plane
- □ Routing: Making the routing table  $\Rightarrow$  Control Plane

**Student Questions** 

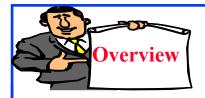

# **Routing Algorithms**

- 1. Graph abstraction
- 2. Distance Vector vs. Link State
- 3. Dijkstra's Algorithm
- 4. Bellman-Ford Algorithm

# **Rooting or Routing**

- Rooting is what fans do at football games, what pigs do for truffles under oak trees in the Vaucluse, and what nursery workers intent on propagation do to cuttings from plants.
- Routing is how one creates a beveled edge on a tabletop or sends a corps of infantrymen into a full-scale, disorganized retreat.

#### **Student Questions**

Ref: Piscitello and Chapin, "Open Systems Networking: TCP/IP and OSI," Adison-Wesley, 1993, p413

# **Routeing or Routing**

- **Routeing:** British
- Routing: American
- Since Oxford English Dictionary is much heavier than any other dictionary of American English, British English generally prevails in the documents produced by ISO and CCITT; wherefore, most of the international standards for routing standards use the routeing spelling.

#### **Student Questions**

Ref: Piscitello and Chapin, "Open Systems Networking: TCP/IP and OSI," Adison-Wesley, 1993, p413

### **Graph abstraction**

- Graph: G = (N,E)
- $\square N = Set of routers$ 
  - $= \{ u, v, w, x, y, z \}$
- E = Set of links $= { (u,v), (u,x), (u,w), (v,x), (v,w), (x,w), (x,y), (w,y), (w,z), (y,z) }$
- □ Each link has a cost, e.g., c(w,z) = 5
- Cost of path  $(x_1, x_2, ..., x_p) = c(x_1, x_2) + c(x_2, x_3) + ... + c(x_{p-1}, x_p)$
- Routing Algorithms find the least cost path
- We limit to "Undirected" graphs, i.e., cost is same in both directions

# **Distance Vector vs. Link State**

#### **Distance Vector:**

- Vector of distances to all nodes, e.g.,
   u: {u:0, v:2, w:5, x:1, y:2, z:4}
- Sent to neighbors, e.g., u will send to v, w, x
- Large vectors to small # of nodes
   Tell about the world to neighbors
- □ Older method. Used in RIP.

#### Link State:

- □ Vector of link cost to neighbors, e.g, u:  $\{v:2, w:5, x:1\}$
- □ Sent to all nodes, e.g., u will send to v, w, x, y, z
- Small vectors to large # of nodes
   Tell about the neighbors to the world
- □ Newer method. Used in OSPF.

5.8

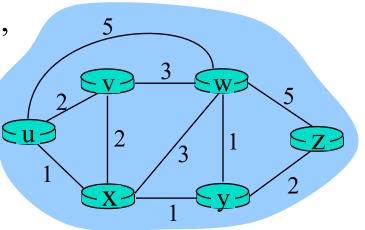

#### **Student Questions**

Is there a reason, other than the fact that link-state algorithms do not encounter counting-to-infinity problems, that link-state is preferable to distance-vector?
 *No. But counting to infinity is a BIG problem.* Will distance vector and link state result in different routing tables?
 *No. The final answer is the same. But the number of iterations required to settle down after a change in the network is significantly different.*

# **Dijkstra's Algorithm**

Goal: Find the least cost paths from a given node to all other nodes in the network

□ Notation:

c(i,j) = Link cost from i to j if i and j are connectedD(k) = Total path cost from s to k

N' = Set of nodes so far for which the least cost path is known

□ Method:

- > Initialize: N'= $\{u\}$ , D(v) = c(u,v) for all neighbors of u
- > Repeat until N includes all nodes:

□ Find node  $w \notin N$ , whose D(w) is minimum □ Add w to N'

#### **Student Questions**

 Is Dijkstra's Algorithm ever implemented with a min-priority queue in Networking?
 Implementations are not standardized. So yes, someone may implement it using heaps.

□ Is there any tradeoff between making it faster vs. the space required?

#### Yes. That's almost always true. Any computation can be made faster by caching.

 Is Dijkstra's algorithm run on every node in the network or just a subset of the nodes? It seems that there might be some re-work to run on every node since the paths might have overlapped when computing different nodes.
 The algorithm is run on every router. Paths may change while the algorithm is still in progress. If that happens, the router noticing the change will send its new table, and the process will eventually end iff the configuration does not change again.

### **Dijkstra's Algorithm: Example**

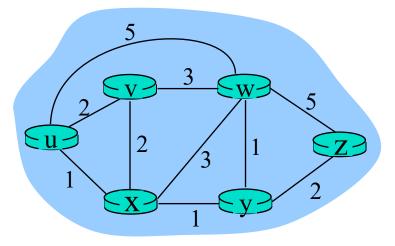

|   | <b>N</b> '              | <b>D(v)</b> | Path | D(w) | Path    | <b>D(x)</b> | Path | <b>D(y)</b> | Path  | <b>D(z)</b> | Path    |
|---|-------------------------|-------------|------|------|---------|-------------|------|-------------|-------|-------------|---------|
| 0 | { <b>u</b> }            | 2           | u-v  | 5    | u-w     | 1           | u-x  | 8           | -     | 8           | -       |
| 1 | { <b>u</b> , <b>x</b> } | 2           | u-v  | 4    | u-x-w   |             |      | 2           | u-x-y | 8           | -       |
| 2 | $\{u, x, y\}$           | 2           | u-v  | 3    | u-x-y-w |             |      |             |       | 4           | u-x-y-z |
| 3 | $\{u, x, y, v\}$        |             |      | 3    | u-x-y-w |             |      |             |       | 4           | u-x-y-z |
| 4 | $\{u, x, y, v, w\}$     |             |      |      |         |             |      |             |       | 4           | u-x-y-z |
| 5 | $\{u, x, y, v, w, z\}$  |             |      |      |         |             |      |             |       |             |         |

#### **Student Questions**

□ Could you again go over the differences between Dijkstra's and Bellman-Ford's algorithms? It's easy to be confused about how exactly they are different. *Dijkstra broadcasts its link-state table to the entire network, and computation proceeds hop by hop. -Bellman-Ford broadcasts its distance vector to its neighbors. Computation continues until the distance vectors do not change.* 

- -Link state tables are smaller than distance vectors.
- -Link state tables have to be sent to the entire network. Distance vectors have to be sent only to neighbors.
- □ Can we go over another example of Dijkstra's algorithm?

You can make many variations of this graph by changing the costs or source node.

Washington University in St. Louis

# **Complexity and Oscillations**

- □ *Algorithm complexity: n* nodes
  - > Each iteration: need to check all nodes, *w*, not in N
  - > n(n+1)/2 comparisons:  $O(n^2)$
  - > More efficient implementations possible: O(*n* log *n*)
- Oscillations Possible: e.g., support link cost equals amount of carried traffic

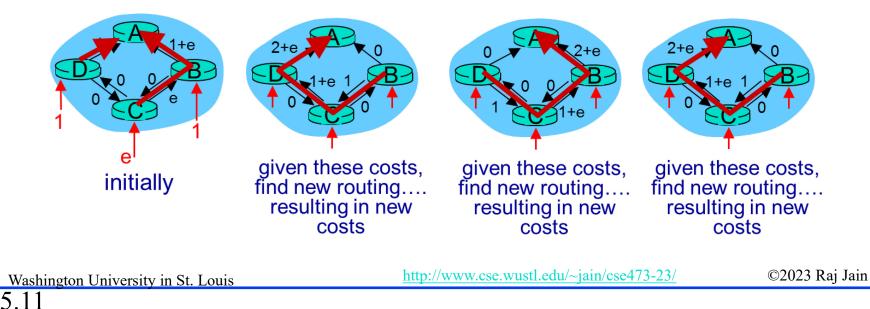

**Student Questions** 

- □ Why is it *n*+1 in the complexity n(n+1)/2? 1+2+3+4+...+n = n(n+1)/2
- $\Box \quad \text{Is the } n \text{ in the runtime for Djiktra's} \\ \text{algorithm the number of routers?}$

Yes.

n = number of nodes

## **Homework 5A**

[12 points] Prepare the routing calculation <u>*table*</u> for node 1 in the following network using Dijkstra's algorithm. Explain how you computed new entries in each row.

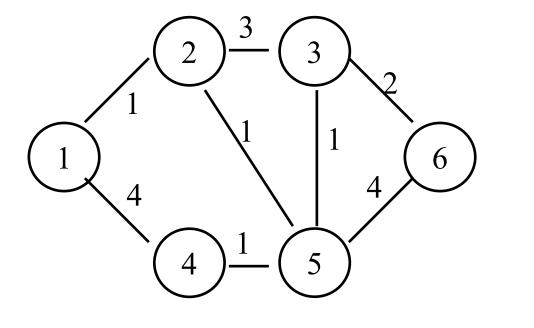

5.12

#### **Student Questions**

□ Should the routing table look like the one on slide 10? Which entries should each node have? *No. Computation is shown in slide 5.10. Routing tables are shown in Slide 4.4.* 

| Prefix          | Next Router | Interface |
|-----------------|-------------|-----------|
| 126.23.45.67/32 | 125.200.1.1 | 1         |
| 128.272.15/24   | 125.200.1.2 | 2         |
| 128.272/16      | 125.200.1.1 | 1         |

# **Bellman-Ford Algorithm**

- □ Notation:
  - u = Source node
  - c(i,j) = link cost from i to jh = Number of hops being considered  $D_u(n) = Cost of h-hop path from u to n$

#### Method:

- 1. Initialize:  $D_u(n) = \infty$  for all  $n \neq u$ ;  $D_u(u) = 0$
- 2. For each node:  $D_u(n) = \min_j [D_u(j) + c(j,n)]$
- 3. If any costs change, repeat step 2

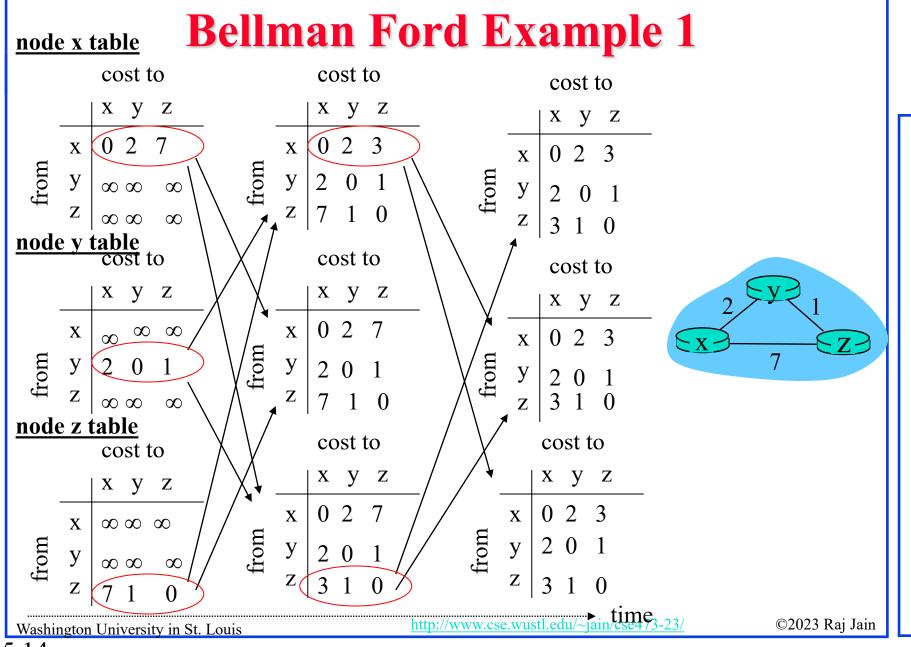

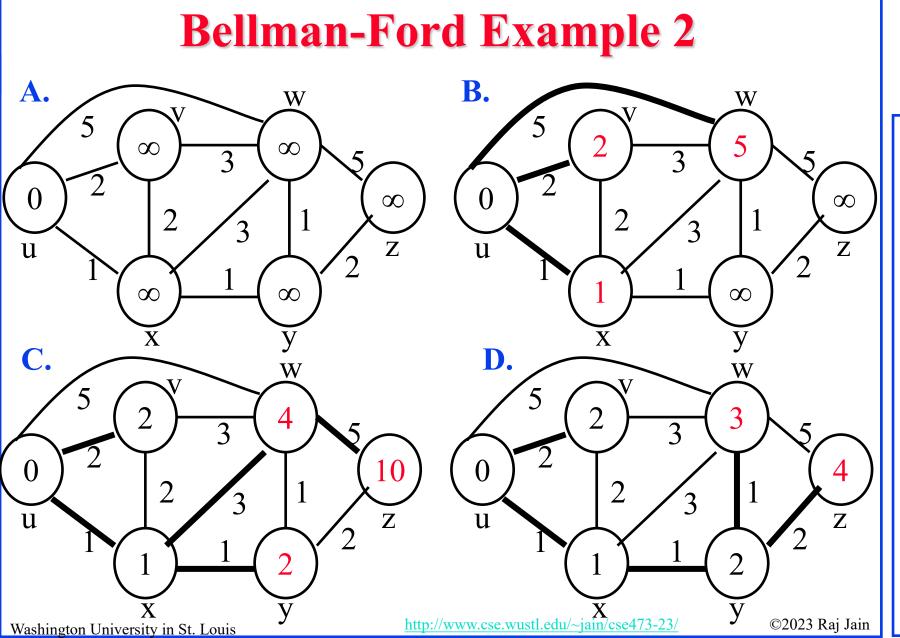

### **Bellman-Ford: Tabular Method**

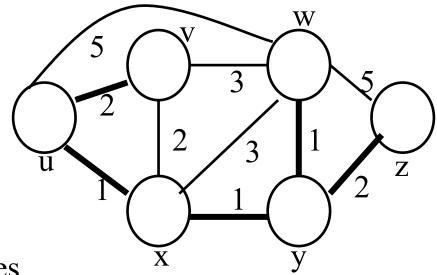

If cost changes

 $\Rightarrow$  Recompute the costs to all neighbors

| h | <b>D(v)</b> | Path | D(w) | Path    | <b>D(x)</b> | Path | <b>D(y)</b> | Path  | <b>D(z)</b> | Path    |
|---|-------------|------|------|---------|-------------|------|-------------|-------|-------------|---------|
| 0 | 8           | -    | 8    | -       | $\infty$    | -    | 8           | -     | $\infty$    | -       |
| 1 | 2           | u-v  | 5    | u-w     | 1           | u-x  | $\infty$    | -     | $\infty$    | -       |
| 2 | 2           | u-v  | 4    | u-x-w   | 1           | u-x  | 2           | u-x-y | 10          | u-w-z   |
| 3 | 2           | u-v  | 3    | u-x-y-w | 1           | u-x  | 2           | u-x-y | 4           | u-x-y-z |
| 4 | 2           | u-v  | 3    | u-x-y-w | 1           | u-x  | 2           | u-x-y | 4           | u-x-y-z |

Washington University in St. Louis

http://www.cse.wustl.edu/~jain/cse473-23/

©2023 Raj Jain

#### **Student Questions**

 In the last iteration of the Bellman-Ford Algorithm, there is no update on the distance; what is this last iteration do?
 Verifies that there is no update.

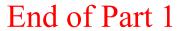

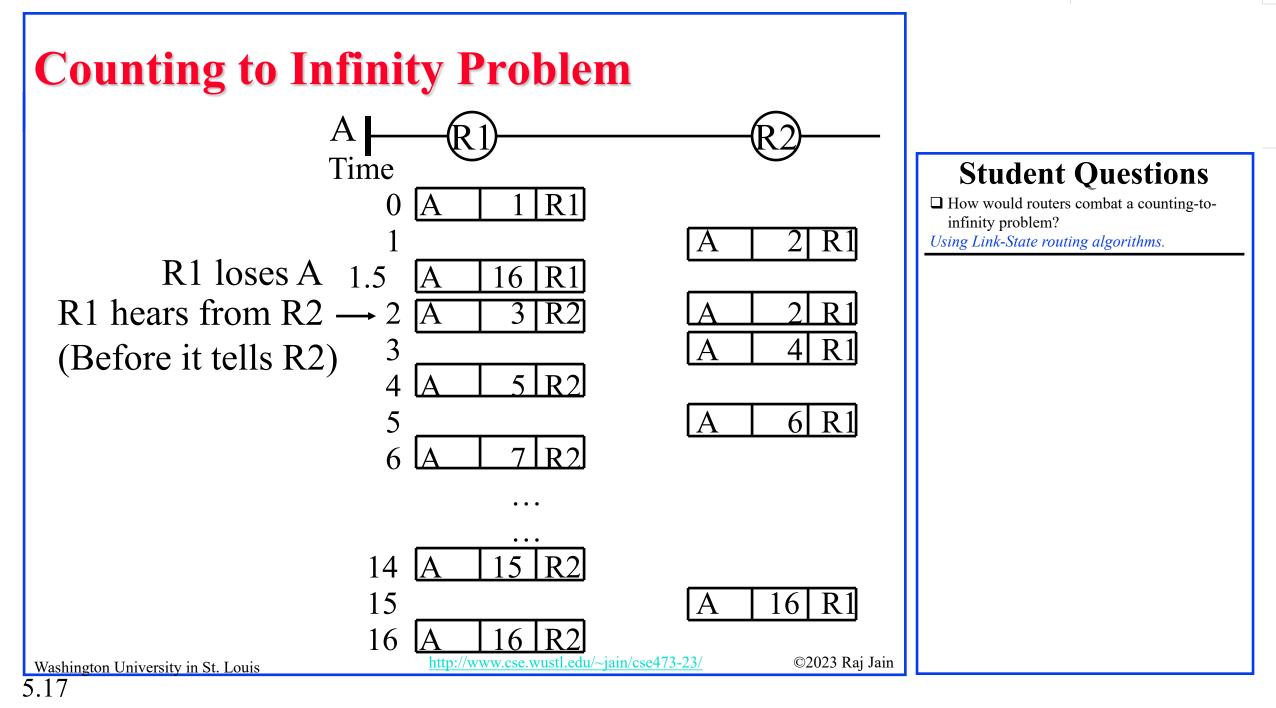

# **Routing Algorithms: Summary**

- 1. Distance Vectors: Distance to all nodes in the network sent to neighbors. Small # of large messages.
- 2. Link State: Cost of link to neighbors sent to the entire network. Large # of small messages.
- 3. Dijkstra's algorithm is used to compute the shortest path using the link state
- 4. Bellman Ford's algorithm is used to compute shortest paths using distance vectors
- 5. Distance Vector algorithms suffer from the count-to-infinity problem

 Ref: Read Section 5.2 of the textbook and try review questions R3-R6.

 Washington University in St. Louis

 <u>http://www.cse.wustl.edu/~jain/cse473-23/</u>

5.18

#### **Student Questions**

□ Could you explain again the meaning of link states algorithms sending "Large # of small messages" and distance vector algorithms sending "Small # of large messages? "
 -Link state tables consist of the cost of each link connected to that router. The size is small. But it has to be broadcast to the entire network.
 -Distance vectors consist of distances to all nodes in the network. The size can be huge. But it has to be sent only to neighbors.

### **Homework 5B**

[10 points] Prepare the routing calculation <u>*table*</u> for node 1 in the following network using the Bellman-Ford Algorithm. Explain how you computed new entries in each row.

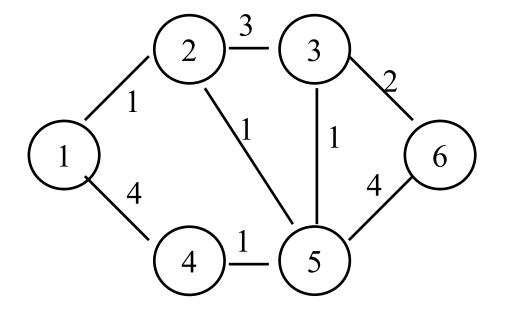

5.19

http://www.cse.wustl.edu/~jain/cse473-23/

©2023 Raj Jain

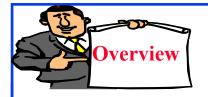

# **Routing Protocols**

- 1. Autonomous Systems (AS)
- 2. Open Shortest Path First (OSPF)
  - OSPF Areas
- 3. Border Gateway Protocol (BGP)

### **Autonomous Systems**

An internet connected by homogeneous routers under the administrative control of a single entity

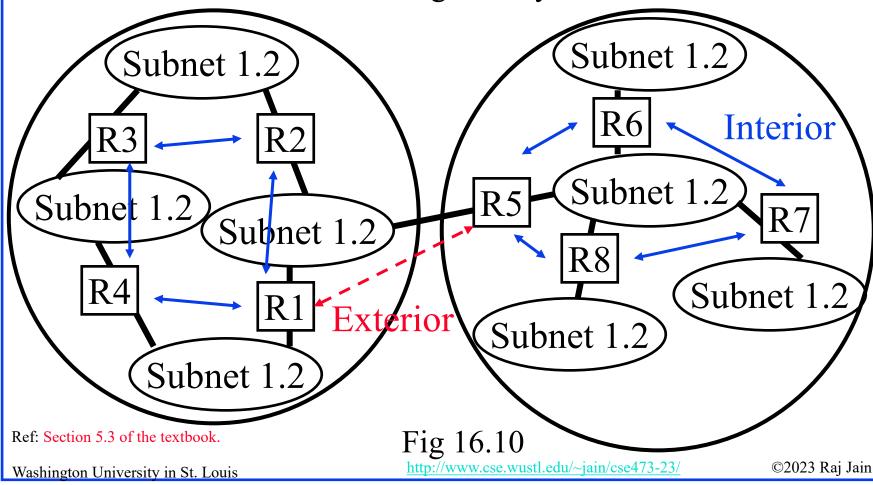

#### **Student Questions**

Is an Autonomous System just an area owned by an ISP?
 An enterprise or an ISP can own an autonomous system. For example, WUSTL.edu could be one autonomous system. WUSTL is not an ISP. It is an enterprise customer. Actually, WUSTL.edu consists of at least two autonomous systems: Med school and Danforth.

# **Routing Protocols**

- Interior Router Protocol (IRP): Used for passing routing information among routers internal to an autonomous system. Also known as IGP.
  - > Examples: RIP, OSPF, IGRP
- Exterior Router Protocol (ERP): Used for passing routing information among routers between autonomous systems. Also known as EGP.
  - Examples: EGP, BGP, IDRP
     Note: EGP is a class as well as an instance in that class.

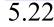

# **Open Shortest Path First (OSPF)**

- □ Uses true metrics (not just hop count)
- Uses subnet masks
- □ Allows load balancing across equal-cost paths
- □ Supports type of service (ToS)
- Allows external routes (routes learned from other autonomous systems)
- Authenticates route exchanges
- Quick convergence
- Direct support for multicast
- □ Link state routing ⇒ Each router broadcasts its connectivity with neighbors to the entire network

#### **Student Questions**

- □ What do you mean by saying using true metrics? The *Hop count does not reflect the cost. Some hops are more expensive than others hops. True metrics would reflect actual costs.*
- Doesn't IP-anycast violate the rule that computers need to have different IP addresses?

-Anycast means "to anyone" in the set. For example, anycasting a question "What time is it?" to students in this class will result in a response from any one of the students. One response is sufficient in this case. -Multicast means to "everyone" in the set. For example, "please submit your questions by midnight" needs to be multicast. Anycast will not work. Individual IPs will be too much work.

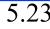

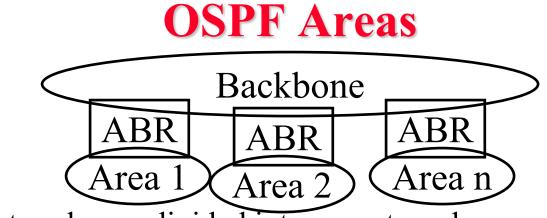

- □ Large networks are divided into areas to reduce routing traffic.
- □ LSAs are flooded throughout the area.
- □ Area border routers (ABRs) summarize the topology and transmit it to the backbone area.
- Backbone routers forward it to other areas
- ABRs connect an area with the backbone area. ABRs contain OSPF data for all backbone areas.
- □ If there is only one area in the AS, there is no backbone area, and there are no ABRs.

#### **Student Questions**

Washington University in St. Louis

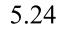

### **Border Gateway Protocol**

- □ Inter-autonomous system protocol [RFC 1267]
- □ Used since 1989 but not extensively until recently
- Runs on TCP (segmentation, reliable transmission)
- Advertises all transit ASs on the path to a destination address
- □ A router may receive multiple paths to a destination ⇒ Can choose the best path
- iBGP is used to forward paths inside the AS.
   eBGP is used to exchange paths between ASs.

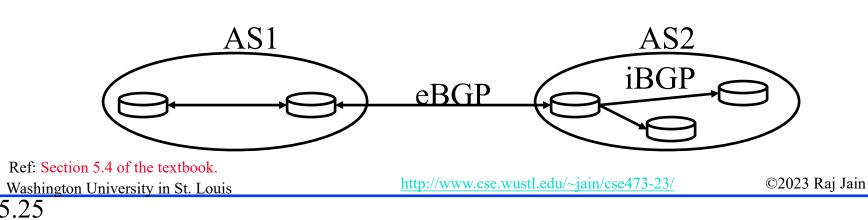

# **BGP Operations**

- BGP systems initially exchange entire routing tables. Afterward, only updates are exchanged.
- □ BGP messages have the following information:
  - > Origin of path information: RIP, OSPF, ...
  - > AS\_Path: List of ASs on the path to reach the dest
  - Next\_Hop: IP address of the border router to be used as the next hop to reach the dest
  - Unreachable: If a previously advertised route has become unreachable
- □ BGP speakers generate update messages to all peers when it selects a new route, or some route becomes unreachable.

#### **Student Questions**

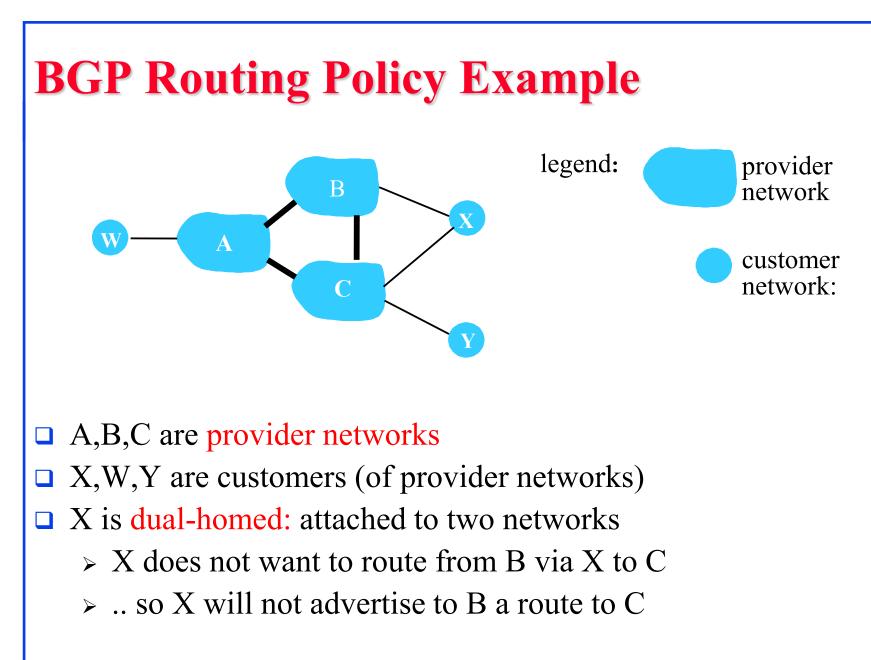

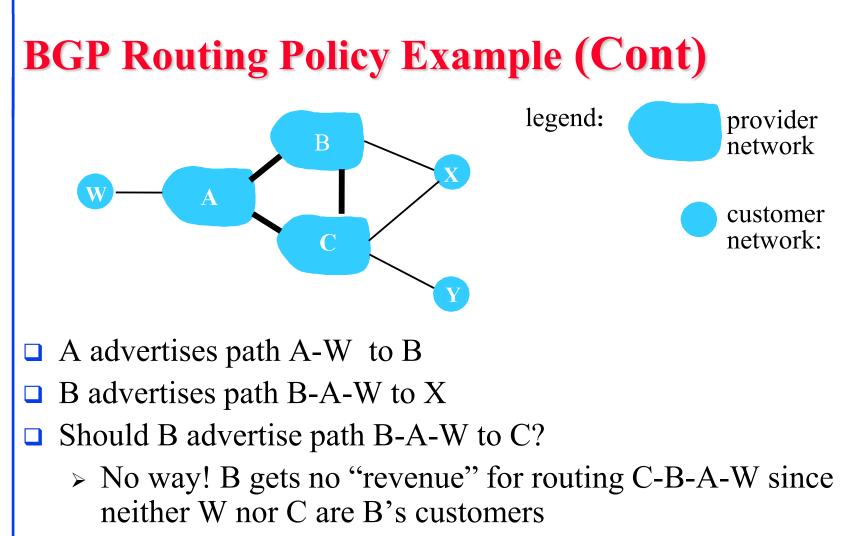

- > B wants to force C to route to w via A
- > B wants to route *only* to/from its customers!

Washington University in St. Louis

http://www.cse.wustl.edu/~jain/cse473-23/

©2023 Raj Jain

# **Intra- vs. Inter-AS Routing**

#### **D** Policy:

- Inter-AS: admin wants control over how its traffic is routed and who routes through its net.
- > Intra-AS: single admin, so no policy decisions are needed

**Scale**:

> Hierarchical routing saves table size, reduced update traffic

#### **Performance**:

- > Intra-AS: can focus on performance
- > Inter-AS: policy may dominate over performance

#### **Student Questions**

# **Routing Protocols: Summary**

- OSPF uses link-state routing and divides the autonomous systems into multiple areas. Area border router, AS boundary router, designated router
- 2. BGP is an inter-AS protocol  $\Rightarrow$  Policy driven

### **SDN Control Plane**

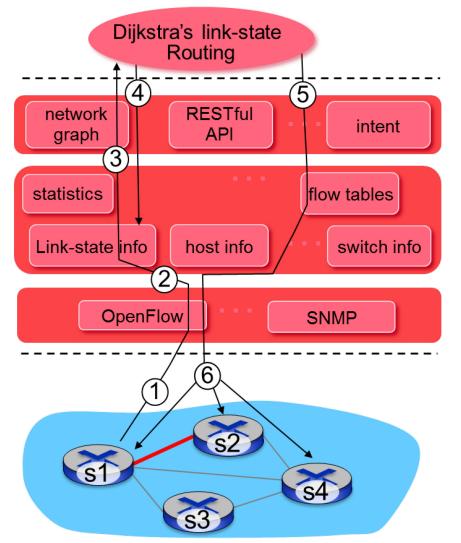

- 1 S1, experiencing link failure using OpenFlow port status message to notify controller
- 2 SDN controller receives OpenFlow message, updates link status info
- 3 Dijkstra's routing algorithm application has previously registered to be called when ever link status changes. It is called.
- Dijkstra's routing algorithm access network graph info, link state info in controller, computes new routes

#### **Student Questions**

# **Controller Example: OpenDaylight**

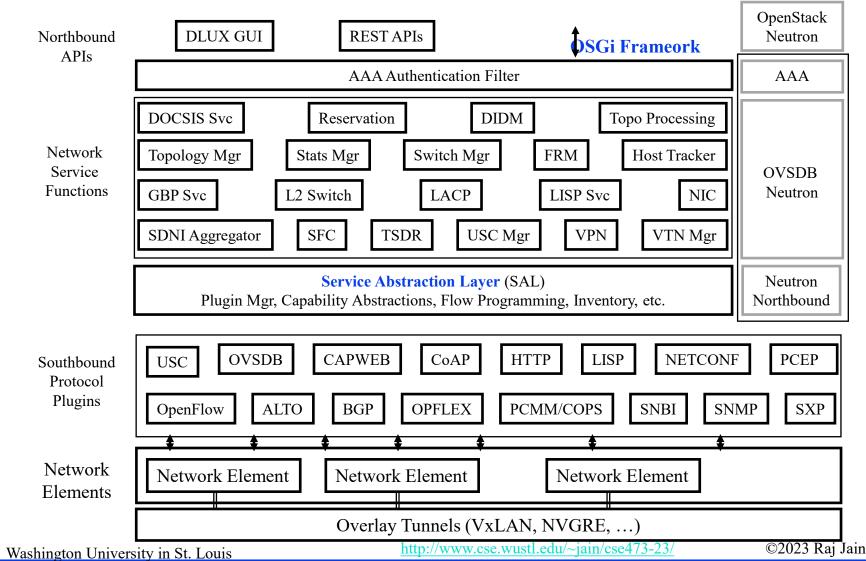

#### **Student Questions**

□ Is the SAL responsible for translating Northbound APIs into Southbound Protocol Plugins?

It is responsible for translating and submitting **network service function** requests to southbound protocol plugins. Also, it is responsible for translating and submitting **responses** from southbound protocol plugins to network service functions.

# **OpenDaylight SDN Controller**

- Multi-company collaboration under the Linux Foundation
- Many projects, including OpenDaylight Controller
- Dynamically linked into a Service Abstraction Layer (SAL)
   ⇒ SAL figures out how to fulfill the service requested by higher layers irrespective of the southbound protocol.
- Modular design
- A rich set of North-bound APIs via RESTful (Web page-like) services

**Student Questions** 

# ICMP

- Internet Control Message Protocol
- Required companion to IP. Provides feedback from the network.
- □ ICMP: Used by IP to send error and control messages
- □ ICMP uses IP to send its messages (Not UDP)
- □ ICMP does not report errors on ICMP messages.
- □ ICMP reports error only on the first fragment

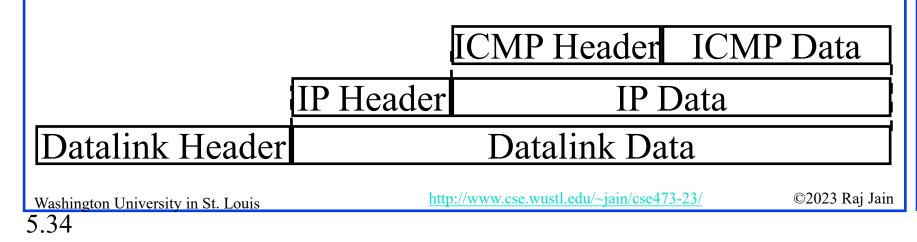

#### **Student Questions**

□ Can we say ICMP is a layer 3.5 protocol? Not really. It is a component of the Layer 3 protocol. IP cannot run without ICMP. Generally, each layer needs its management and security protocols. Sometimes these are built-in. In other cases, separate and many different standards (protocols) exist.

# **ICMP: Message Types**

| IP Header          |     |
|--------------------|-----|
| Type of Message    | 8b  |
| Error Code         | 8b  |
| Checksum           | 16b |
| Parameters, if any | Var |
| Information        | Var |

|        | Туре         | Message                                       |  |  |  |  |  |  |
|--------|--------------|-----------------------------------------------|--|--|--|--|--|--|
|        | 0            | Echo reply                                    |  |  |  |  |  |  |
|        | 3            | Destination unreachable                       |  |  |  |  |  |  |
|        | 4            | Source quench                                 |  |  |  |  |  |  |
|        | 5            | Redirect                                      |  |  |  |  |  |  |
| ר      | 8            | Echo request                                  |  |  |  |  |  |  |
| ,<br>, | 11           | Time exceeded                                 |  |  |  |  |  |  |
| r      | 12           | Parameter unintelligible                      |  |  |  |  |  |  |
| r      | 13           | Time-stamp request                            |  |  |  |  |  |  |
|        | 14           | Time-stamp reply                              |  |  |  |  |  |  |
|        | 15           | Information request                           |  |  |  |  |  |  |
|        | 16           | Information reply                             |  |  |  |  |  |  |
|        | 17           | Address mask request                          |  |  |  |  |  |  |
|        | 18           | Address mask reply                            |  |  |  |  |  |  |
|        | http://www.c | cse.wustl.edu/~jain/cse473-23/ ©2023 Raj Jair |  |  |  |  |  |  |

#### **Student Questions**

□ Can you explain more about the error packet?

ICMP **Messages** have "Type," which indicates what that message is for. Not all ICMP messages are "Error messages." The error code field indicates the type of error encountered while processing a datagram.

# **ICMP Messages**

- Source Quench: Please slow down!
   I just dropped one of your datagrams.
- □ Time Exceeded: Time to live field in one of your packets became zero." or "Reassembly timer expired at the destination.
- Fragmentation Required: Datagram was longer than MTU, and "No Fragment bit" was set.
- Address Mask Request/Reply: What is the subnet mask on this net? Replied by "Address mask agent".
- PING uses ICMP echo
- □ Tracert uses TTL expired

Ref: Read Section 5.6 of the textbook and try erview questions R19-R20.

Washington University in St. Louis

5.36

http://www.cse.wustl.edu/~jain/cse473-23/

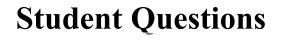

## **Trace Route Example**

C:\>tracert www.google.com

Tracing route to www.l.google.com [74.125.93.147] over a maximum of 30 hops:

1 3 ms 1 ms 1 ms 192.168.0.1

- 2 12 ms 10 ms 9 ms bras4-10.stlsmo.sbcglobal.net [151.164.182.113]
- 3 10 ms 8 ms 8 ms dist2-vlan60.stlsmo.sbcglobal.net [151.164.14.163]
- 4 9 ms 7 ms 7 ms 151.164.93.224
- 5 25 ms 22 ms 22 ms 151.164.93.49
- $6 \quad 25 \ ms \quad 22 \ ms \quad 22 \ ms \quad 151.164.251.226$
- $7 \quad 30 \ ms \quad 28 \ ms \quad 28 \ ms \quad 209.85.254.128$
- 8 61 ms 57 ms 58 ms 72.14.236.26
- $9 \quad 54 \ ms \quad 52 \ ms \quad 51 \ ms \quad 209.85.254.226$
- 10 79 ms 160 ms 67 ms 209.85.254.237
- 11 66 ms 57 ms 68 ms 64.233.175.14
- 12 60 ms 58 ms 58 ms qw-in-f147.google.com [74.125.93.147]

#### Trace complete.

5.37

Washington University in St. Louis

# Lab 5A: ICMP

- [14 points] Download the Wireshark traces from http://gaia.cs.umass.edu/wireshark-labs/wireshark-traces.zip
- □ Open *icmp-ethereal-trace-1* in Wireshark. Select View  $\rightarrow$  Expand All. Answer the following questions:
- 1. Examine Frame 3.
  - A. What is the IP address of your host? What is the IP address of the destination host?
  - B. Why is it that an ICMP packet does not have source and destination port numbers?
  - c. What are the ICMP type and code numbers? What other fields does this ICMP packet have? How many bytes are the checksum, sequence number, and identifier fields?

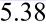

- 2. Examine Frame 4. What are the ICMP type and code numbers?
- Open *icmp-ethereal-trace-2* in Wireshark. Answer the following questions:
- 3. Examine Frame 2. What fields are included in this ICMP error packet?
- 4. Examine Frames 100, 101, and 102. How are these packets different from the ICMP error packet 2? Why are they not error packets?

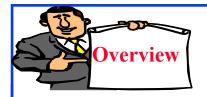

# **Network Management**

- □ What is Network Management?
- Components of Network Management
- □ How is Network Managed?
- SNMP protocol

**Student Questions** 

# What is Network Management?

- □ Traffic on Network = Data + Control + Management
- **Data** = Bytes/Messages sent by users
- Control = Bytes/messages added by the system to properly transfer the data (e.g., routing messages)
- Management = Optional messages to ensure that the network functions properly and to handle the issues arising from the malfunction of any component
- □ If all components function properly, control is still required, but management is optional.
- □ Examples:
  - > Detecting failures of an interface card at a host or a router
  - Monitoring traffic to aid in resource deployment
  - > Intrusion Detection

Washington University in St. Louis

http://www.cse.wustl.edu/~jain/cse473-23/

## **Student Questions**

## **Components of Network Management**

- 1. <u>Fault Management</u>: Detect, log, and respond to fault conditions
- 2. <u>Configuration Management</u>: Track and control which devices are on or off
- 3. <u>Accounting Management</u>: Monitor resource usage for records and billing
- 4. <u>Performance Management</u>: Measure, report, analyze, and control traffic, messages
- **5.** <u>Security Management</u>: Enforce a policy for access control, authentication, and authorization
- **FCAPS**

5.42

# **How is Network Managed?**

- Management = Initialization, Monitoring, Control
- Manager, Agents, and Management Information Base (MIB)

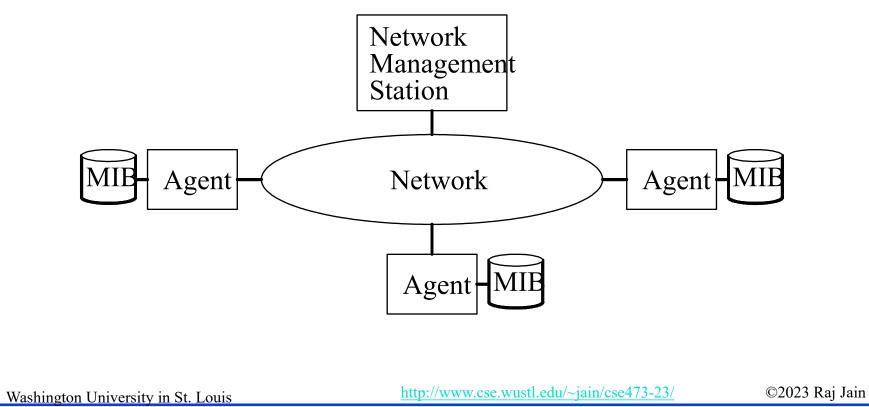

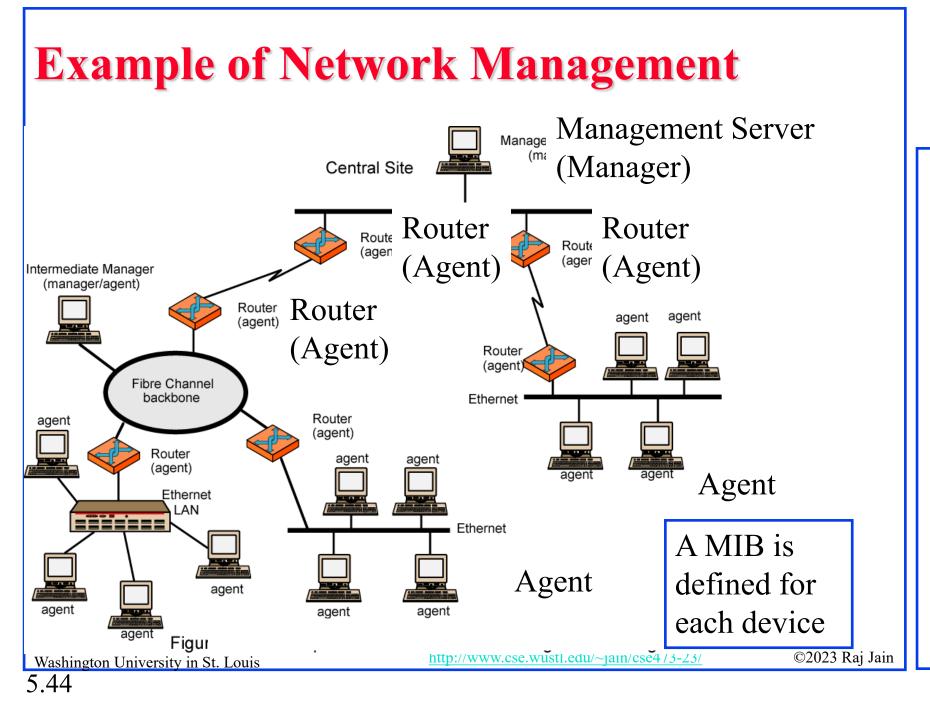

# **SNMP**

- Based on Simple Gateway Management Protocol (SGMP) RFC 1028 – Nov 1987
- SNMP = Simply Not My Problem [Marshall Rose] Simple Network Management Protocol
- **RFC 1058, April 1988**
- Only Five commands

| Command          | Meaning                          |
|------------------|----------------------------------|
| get-request      | Fetch a value                    |
| get-next-request | Fetch the next value (in a tree) |
| get-response     | Reply to a fetch operation       |
| set-request      | Store a value                    |
| trap             | An event                         |
|                  |                                  |

## **Student Questions**

http://www.cse.wustl.edu/~jain/cse473-23/

©2023 Raj Jain

## **SNMP** protocol

Two ways to convey MIB info, commands:

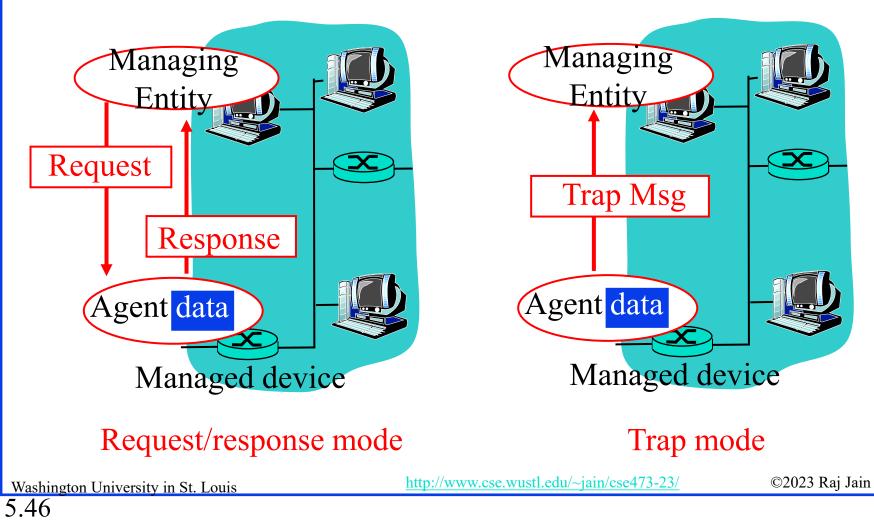

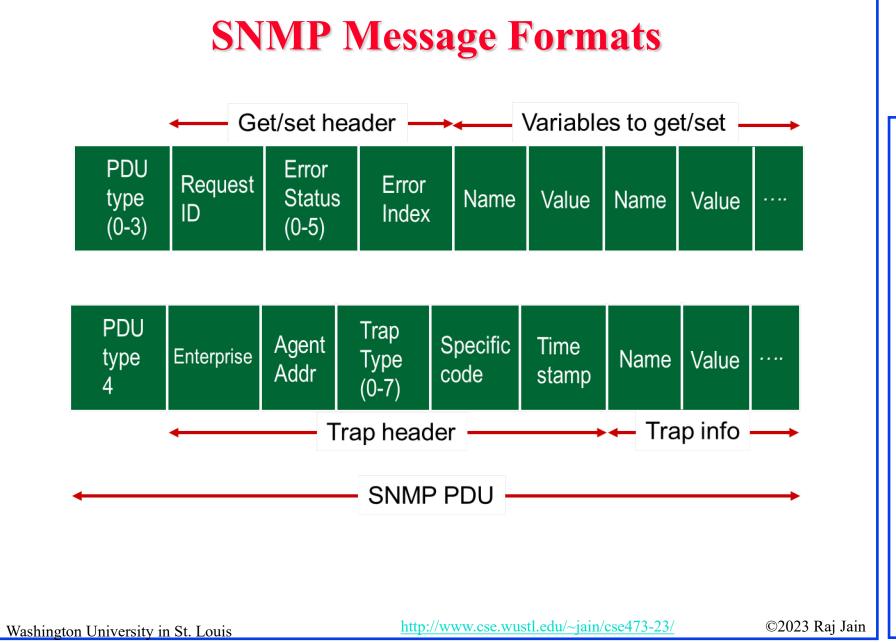

### **Student Questions**

## Network Management: Summary

- 1. Management = Initialization, Monitoring, and Control
- 2. Standard MIBs defined for each object
- 3. SNMP = Only 5 commands in the first version

## **Student Questions**

Ref: Read Section 5.7 of the textbook and try review questions R21-R23.

Washington University in St. Louis

http://www.cse.wustl.edu/~jain/cse473-23/

©2023 Raj Jain

# **Network Layer Control Plane: Summary**

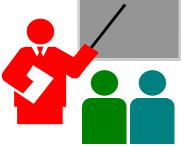

- 1. Dijkstra's algorithm allows path computation using link state
- 2. Bellman Ford's algorithm allows path computation using distance vectors.
- 3. OSPF is a link state IGP.
- 4. BGP is an EGP and uses path vectors
- 5. SDN controllers use various algorithms for the centralized computation of paths and other policies
- 6. ICMP is an IP control protocol used to convey errors
- 7. SNMP is the simple network management protocol to manage all devices and protocols in a network

Washington University in St. Louis

http://www.cse.wustl.edu/~jain/cse473-23/

©2023 Raj Jain

## **Student Questions**

# Lab 5B: ICMP Ping Programming

- [25 points] In this lab, you will gain a better understanding of Internet Control Message Protocol (ICMP). You will learn to implement a Ping application using ICMP request and reply messages.
- Ping is a computer network application used to test whether a particular host is reachable across an IP network. It is also used to self-test the network interface card of the computer or as a latency test. It works by sending ICMP "echo reply" packets to the target host and listening for ICMP "echo reply" replies. The "echo reply" is sometimes called a pong. Ping measures the round-trip time, records packet loss, and prints a statistical summary of the echo reply packets received (the minimum, maximum, and the mean of the round-trip times and in some versions the standard deviation of the mean).
- Your task is to develop your own Ping application in Python. Your application will use ICMP but, in order to keep it simple, will not exactly follow the official specification in RFC 1739. Note that you will only need to write the client side of the program, as the functionality needed on the server side is built into almost all operating systems.
- You should complete the Ping application so that it sends ping requests to a specified host separated by approximately one second. Each message contains a payload of data that includes a timestamp. After sending each packet, the application waits up to one second to receive a reply. If one second goes by without a reply from the server, then the client assumes that either the ping packet or the pong packet was lost in the network (or that the server is down).

#### Code

Below you will find the skeleton code for the client. You are to complete the skeleton code. <u>The</u> <u>places where you need to fill in code are marked with</u> **#Fill in start** and **#Fill in end**. Each place may require one or more lines of code. This code was written for **Python V2.7** and may not run on higher versions.

#### **Additional Notes**

In "receiveOnePing" method, you need to receive the structure ICMP\_ECHO\_REPLY and fetch the information you need, such as checksum, sequence number, time to live (TTL), etc. Study the "sendOnePing" method before trying to complete the "receiveOnePing" method.

You do not need to be concerned about the checksum, as it is already given in the code.

This lab requires the use of raw sockets. In some operating systems, you may need **administrator/root privileges** to be able to run your Pinger program.

#### **Testing the Pinger**

First, test your client by sending packets to localhost, that is, 127.0.0.1.

Then, you should see how your Pinger application communicates across the network by pinging servers in different continents.

#### What to Hand in

5.51

You will hand in the complete client code and screenshots of your Pinger output for four target hosts: north-america.pool.ntp.org, europe.pool.ntp.org, asia.pool.ntp.org, south-america.pool.ntp.org

Washington University in St. Louis

http://www.cse.wustl.edu/~jain/cse473-23/

©2023 Raj Jain

#### Skeleton Python Code for the ICMP Pinger

from socket import \* import os import sys import struct import time import select import binascii ICMP\_ECHO\_REQUEST = 8

#### def checksum(string): csum = 0 countTo = (len(string) // 2) \* 2 count = 0 while count < countTo: thisVal = ord(string[count+1]) \* 256 + ord(string[count]) csum = csum + thisVal csum = csum & 0xffffffff count = count + 2

```
if countTo < len(string):
csum = csum + ord(string[len(string) - 1])
```

csum = csum & 0xffffffff

```
csum = (csum >> 16) + (csum & 0xffff)
csum = csum + (csum >> 16)
answer = ~csum
answer = answer & 0xffff
answer = answer >> 8 | (answer << 8 & 0xff00)
return answer
```

Washington University in St. Louis

5.52

http://www.cse.wustl.edu/~jain/cse473-23/

©2023 Raj Jain

```
def receiveOnePing(mySocket, ID, timeout, destAddr):
   timeLeft = timeout
   while 1:
         startedSelect = time.time()
         whatReady = select.select([mySocket], [], [], timeLeft)
         howLongInSelect = (time.time() - startedSelect)
         if whatReady[0] == []: # Timeout
                   return "Request timed out."
         timeReceived = time.time()
         recPacket, addr = mySocket.recvfrom(1024)
         #Fill in start
         #Fetch the ICMP header from the IP packet
         #Fill in end
         timeLeft = timeLeft - howLongInSelect
         if timeLeft \leq 0:
                   return "Request timed out."
```

### **Student Questions**

def sendOnePing(mySocket, destAddr, ID):
 # Header is type (8), code (8), checksum (16), id (16), sequence (16)
 myChecksum = 0
 # Make a dummy header with a 0 checksum
 # struct -- Interpret strings as packed binary data
 header = struct.pack("bbHHh", ICMP\_ECHO\_REQUEST, 0, myChecksum, ID, 1)
 data = struct.pack("d", time.time())
 # Calculate the checksum on the data and the dummy header.
 myChecksum = checksum(str(header + data))

mySocket.sendto(packet, (destAddr, 1)) # AF\_INET address must be tuple, not str # Both LISTS and TUPLES consist of a number of objects # which can be referenced by their position number within the object.

## **Student Questions**

def doOnePing(destAddr, timeout): icmp = getprotobyname("icmp") # SOCK RAW is a powerful socket type. For more details: http://sock-raw.org/papers/sock raw mySocket = socket(AF INET, SOCK RAW, icmp) myID = os.getpid() & 0xFFFF # Return the current process i sendOnePing(mySocket, destAddr, myID) delay = receiveOnePing(mySocket, myID, timeout, destAddr) mySocket.close() return delay def ping(host, timeout=1): # timeout=1 means: If one second goes by without a reply from the server, # the client assumes that either the client's ping or the server's pong is lost dest = gethostbyname(host) print("Pinging " + dest + " using Python:") print("") # Send ping requests to a server separated by approximately one second while 1 : delay = doOnePing(dest, timeout) print(delay) time.sleep(1)# one second return delay

### **Student Questions**

## Acronyms

- □ ABR Area border router
- API Application Programming Interface
- ASAutonomous System
- □ ASBR Autonomous System Boundary Router
- BDR Backup Designated Router
- BGPBorder Gateway Protocol
- BRBackbone Router
- **CAPWAP** Control and Provisioning of Wireless Access Points
- CCITT Consultative Committee for International Telegraph and Telephone (now ITU-T)
- CoAP Constrained Application Protocol
- COPS Common Open Policy Service
- DIDM Device Identifier and Driver Management
- DLUX OpenDaylight User Interface
- DOCSIS Data over Cable Service Interface Specification
- DR Designated Router
- □ eBGP exterior BGP

Washington University in St. Louis

5.56

http://www.cse.wustl.edu/~jain/cse473-23/

©2023 Raj Jain

# Acronyms (Cont)

- **EGP** Exterial Gateway Protocol
- **ERP** Exterior Router Protocol
- **FCAPS** Fault Configuration Accounting Performance and Security
- **FRM** Forwarding Rules Manager
- GBP Group Based Policy
- **GUI** Graphical User Interface
- □ HTTP Hyper-Text Transfer Protocol
- □ iBGP interior BGP
- □ ICMP IP Control Message Protocol
- □ ID Identifier

Washington University in St. Louis

- □ IDRP ICMP Router Discovery Protocol
- □ IGP Interior Gateway Protocol
- □ IGRP Interior Gateway Routing Protocol
- IPInternet Protocol
- IRPInterior Router Protocol
- ISOInternational Standards Organization

http://www.cse.wustl.edu/~jain/cse473-23/

©2023 Raj Jain

# Acronyms (Cont)

Link Aggregation Control Protocol LACP LSA Link State Advertisements Management Information Base MIB Maximum Transmission Unit MTU NETCONF Network Configuration Protocol Network Interface Card NIC **Open Service Gatway Initiative** OSGi **Open Service Interconnection** OSI **Open Shortest Path First OSPF** OVSDB Open Vswitch Database PCEP Path Computation Element Protocol Packet Cable Multimedia PCMM **Representational State Transfer** REST **Representational State Transfer** RESTful RFC **Request for Comments** SAL Service Abstraction Layer 

### **Student Questions**

Washington University in St. Louis 5.58

http://www.cse.wustl.edu/~jain/cse473-23/

©2023 Raj Jain

# Acronyms (Cont)

- □ SDN Software Defined Networking
- □ SDNI SDN domains interface
- □ SFC Service Function Chaining
- **Gimple Gateway Management Protocol**
- SNBI Secure Network Bootstrapping Interface
- SNMP Simple Network Management Protocol
- □ SXP SGT (Security Group Tags) Exchange Protocol
- **TCP** Transmission Control Protocol
- **Tos** Type of Service
- **TSDR** Time Series Data Repository
- **TTL** Time to Live
- UDPUser Datagram Protocol
- □ USC Unified Secure Channel
- VPN Virtual Private Network
- □ VTN Virtual Tenant Network

## **Student Questions**

Washington University in St. Louis

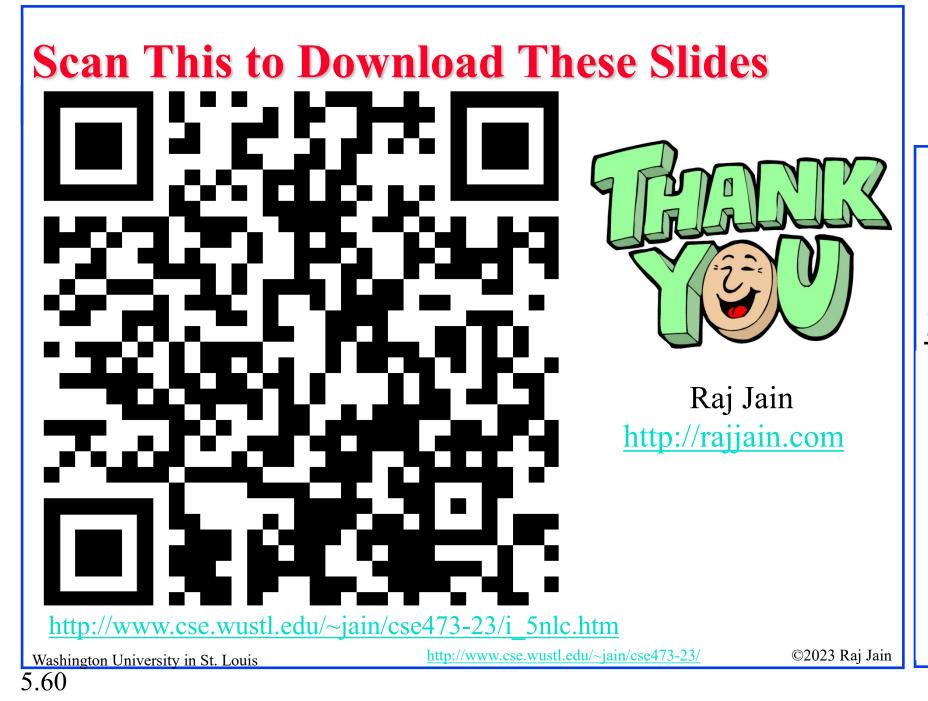

## **Student Questions**

□ Can you explain how collisions are avoided by randomizing the execution of LS algorithms at each node and only running it at one node at a single time?

Collision avoidance usually requires someone to wait a random amount of time. However, clocks at different nodes are not synchronized, so they are already random.

## **Related Modules**

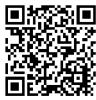

CSE 567: The Art of Computer Systems Performance Analysis <u>https://www.youtube.com/playlist?list=PLjGG94etKypJEKjNAa1n\_1X0bWWNyZcof</u>

CSE473S: Introduction to Computer Networks (Fall 2011), https://www.youtube.com/playlist?list=PLjGG94etKypJWOSPMh8Azcgy5e\_10TiDw

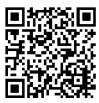

CSE 570: Recent Advances in Networking (Spring  $\overline{2013}$ )

https://www.youtube.com/playlist?list=PLjGG94etKypLHyBN8mOgwJLHD2FFIMGq5

CSE571S: Network Security (Spring 2011),

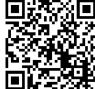

5.61

Video Podcasts of Prof. Raj Jain's Lectures, <u>https://www.youtube.com/channel/UCN4-5wzNP9-ruOzQMs-8NUw</u>

https://www.youtube.com/playlist?list=PLjGG94etKypKvzfVtutHcPFJXumyyg93u

Washington University in St. Louis

http://www.cse.wustl.edu/~jain/cse473-23/

©2023 Raj Jain

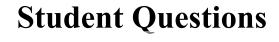